## МИНИСТЕРСТВО ОБРАЗОВАНИЯ МОСКОВСКОЙ ОБЛАСТИ ГОСУДАРСТВЕННОЕ БЮДЖЕТНОЕ ОБРАЗОВАТЕЛЬНОЕ УЧРЕЖДЕНИЕ СРЕДНЕГО ПРОФЕССИОНАЛЬНОГО ОБРАЗОВАНИЯ МОСКОВСКОЙ ОБЛАСТИ «ЛУХОВИЦКИЙ АВИАЦИОННЫЙ ТЕХНИКУМ»

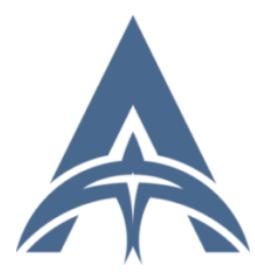

Шолохов Александр Константинович<br>ИНН=507271415100, ИНН=507271415100,<br>С=RU, S=Московская область, O="<br>С=RU, S=Московская область, O="<br>ПРОФЕССИОНАЛЬНОЕ<br>БОРАЗОВАТЕЛЬНОЕ<br>ОБРАЗОВАТЕЛЬНОЕ<br>ОБЛАСТИ ""ЛУХОВИЦКИЙ""",<br>АВИАЦИОННЫЙ ТЕХНИКУМ""", G=Александр Константинович,<br>SN=Шолохов, CN=Шолохов Александр Константинович 2021.04.22 23:57:48+03'00'

## **УТВЕРЖДЕНО**

Приказом директора ГБПОУ МО «Луховицкий авиационный техникум» от « » 2020 г.  $N_2$  /УР Директор ГБПОУ МО «Луховицкий авиационный техникум» О.В.Ларионова

# **РАБОЧАЯ ПРОГРАММА**

**учебной дисциплины «Инженерная графика» специальность 13.02.11 Техническая эксплуатация и обслуживание электрического и электромеханического оборудования**

**РП.ОП.01.13.02.11/21**

Рабочая программа учебной дисциплины разработана на основе Федерального государственного образовательного стандарта (далее – ФГОС) по специальности среднего профессионального образования (далее СПО) 13.02.11 «Техническая эксплуатация и ремонт электромеханического и электрического оборудования».

Организация-разработчик: ГБПОУ МО «Луховицкий авиационный техникум»

Разработчик:

## Казанков Евгений Евгеньевич, преподаватель высшей категории ГБПОУ МО «Луховицкий авиационный техникум»

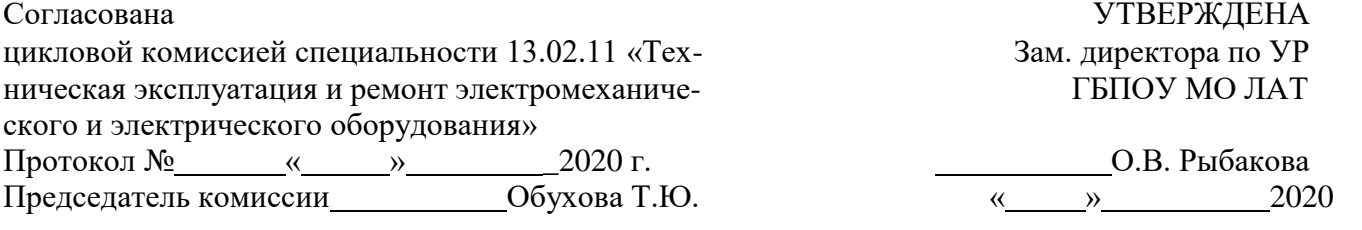

### **СОДЕРЖАНИЕ**

## **1. ОБЩАЯ ХАРАКТЕРИСТИКА РАБОЧЕЙ ПРОГРАММЫ УЧЕБНОЙ ДИСЦИПЛИНЫ**

# **2. СТРУКТУРА И СОДЕРЖАНИЕ УЧЕБНОЙ ДИСЦИПЛИНЫ**

## **3. УСЛОВИЯ РЕАЛИЗАЦИИ УЧЕБНОЙ ДИСЦИПЛИНЫ**

# **4. КОНТРОЛЬ И ОЦЕНКА РЕЗУЛЬТАТОВ ОСВОЕНИЯ УЧЕБНОЙ ДИСЦИПЛИНЫ**

### **1. ОБЩАЯ ХАРАКТЕРИСТИКА РАБОЧЕЙ ПРОГРАММЫ УЧЕБНОЙ ДИСЦИПЛИНЫ «ИНЖЕНЕРНАЯ ГРАФИКА»**

#### **1.1. Место дисциплины в структуре основной образовательной программы:**

Учебная дисциплина «Инженерная графика» является обязательной частью общепрофессионального цикла основной образовательной программы в соответствии с ФГОС по специальности 13.02.11 «Техническая эксплуатация и ремонт электромеханического и электрического оборудования».

Учебная дисциплина «Инженерная графика» обеспечивает формирование профессиональных и общих компетенций по всем видам деятельности ФГОС по профессии/специальности 13.02.11 «Техническая эксплуатация и ремонт электромеханического и электрического оборудования.

### **1.2. Цель и планируемые результаты освоения дисциплины:**

В рамках программы учебной дисциплины обучающимися осваиваются умения и знания

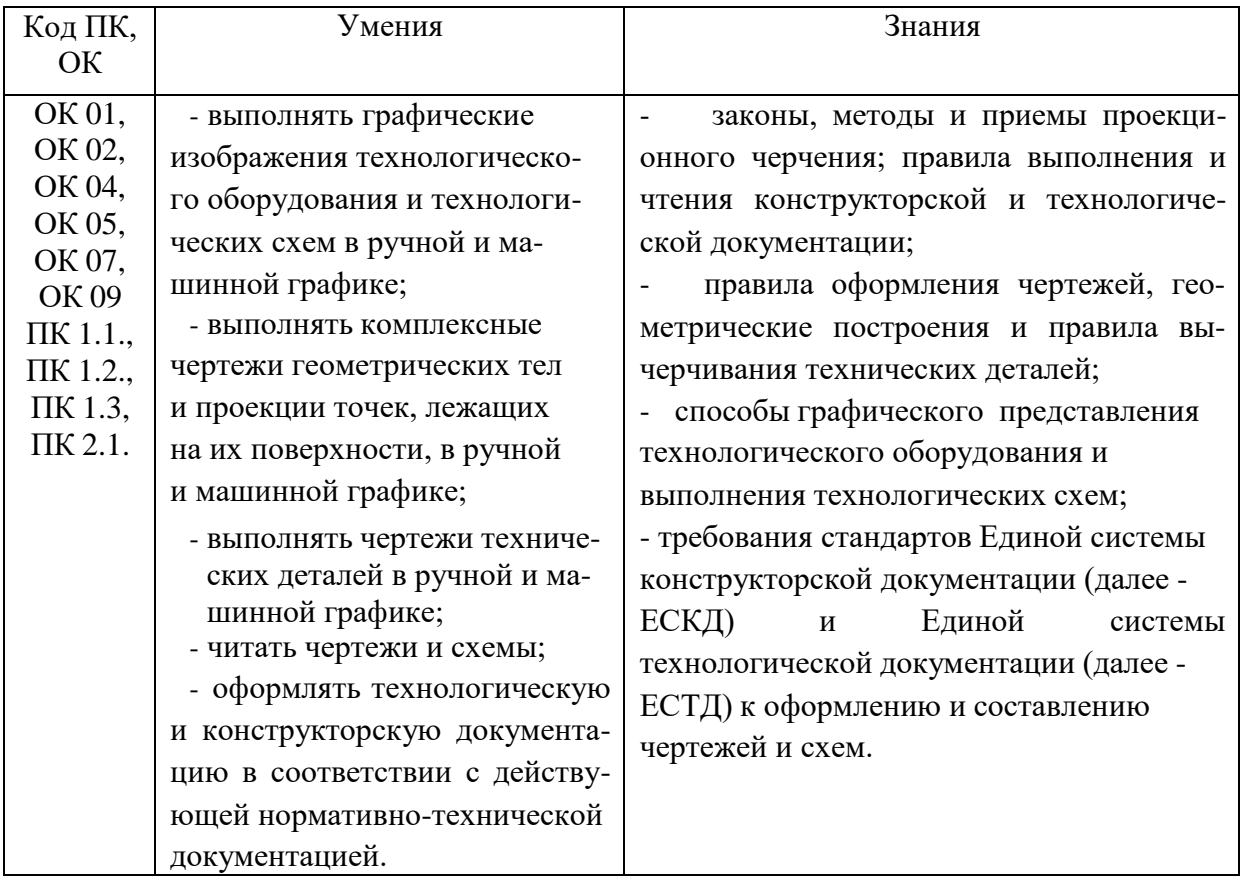

## **2. СТРУКТУРА И СОДЕРЖАНИЕ УЧЕБНОЙ ДИСЦИПЛИНЫ**

### **2.1. Объем учебной дисциплины и виды учебной работы**

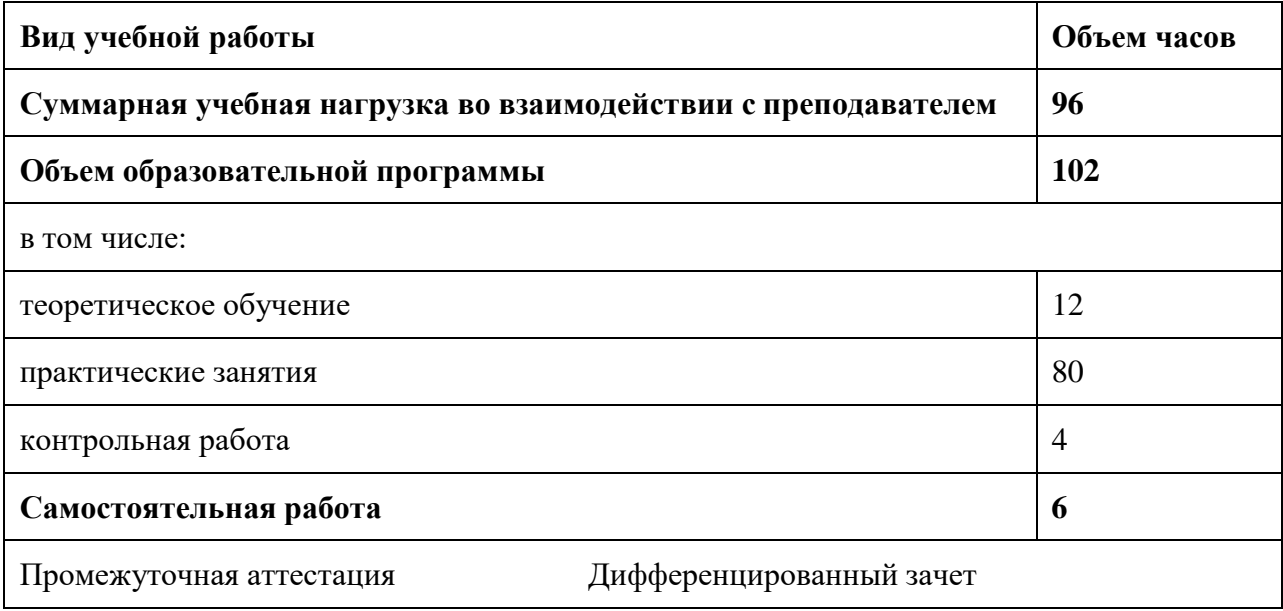

### **2.2. Тематический план и содержание учебной дисциплины**

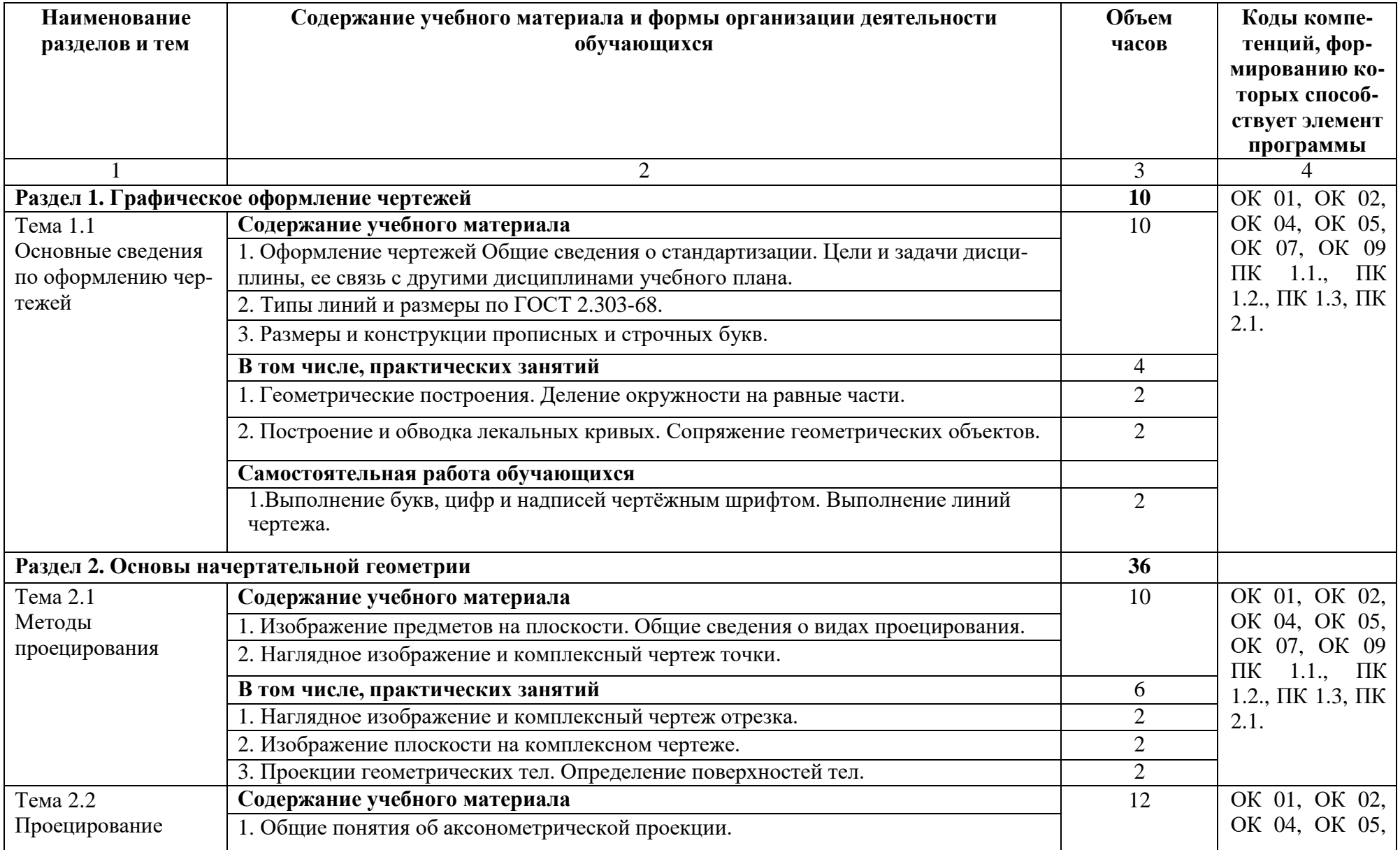

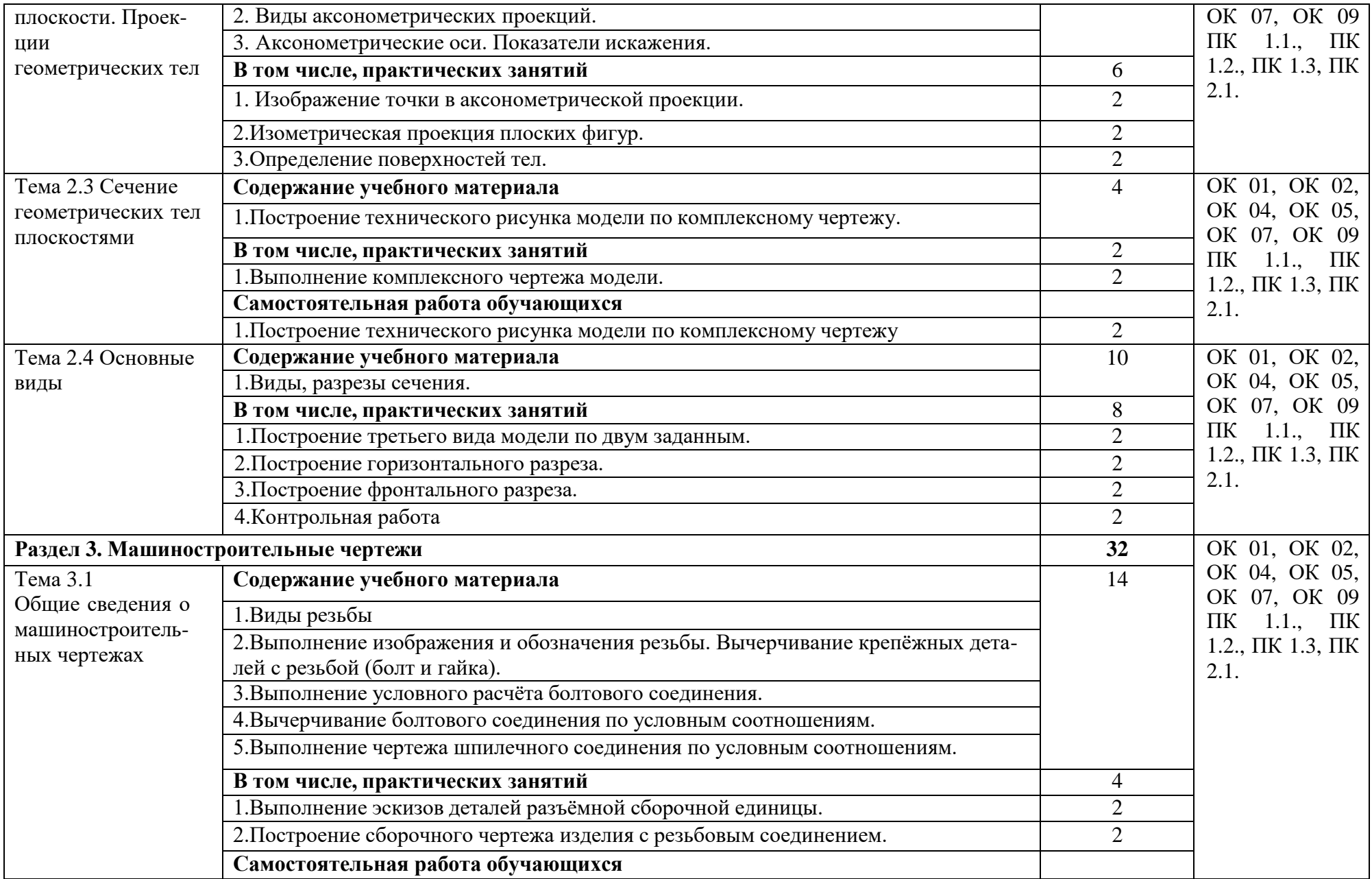

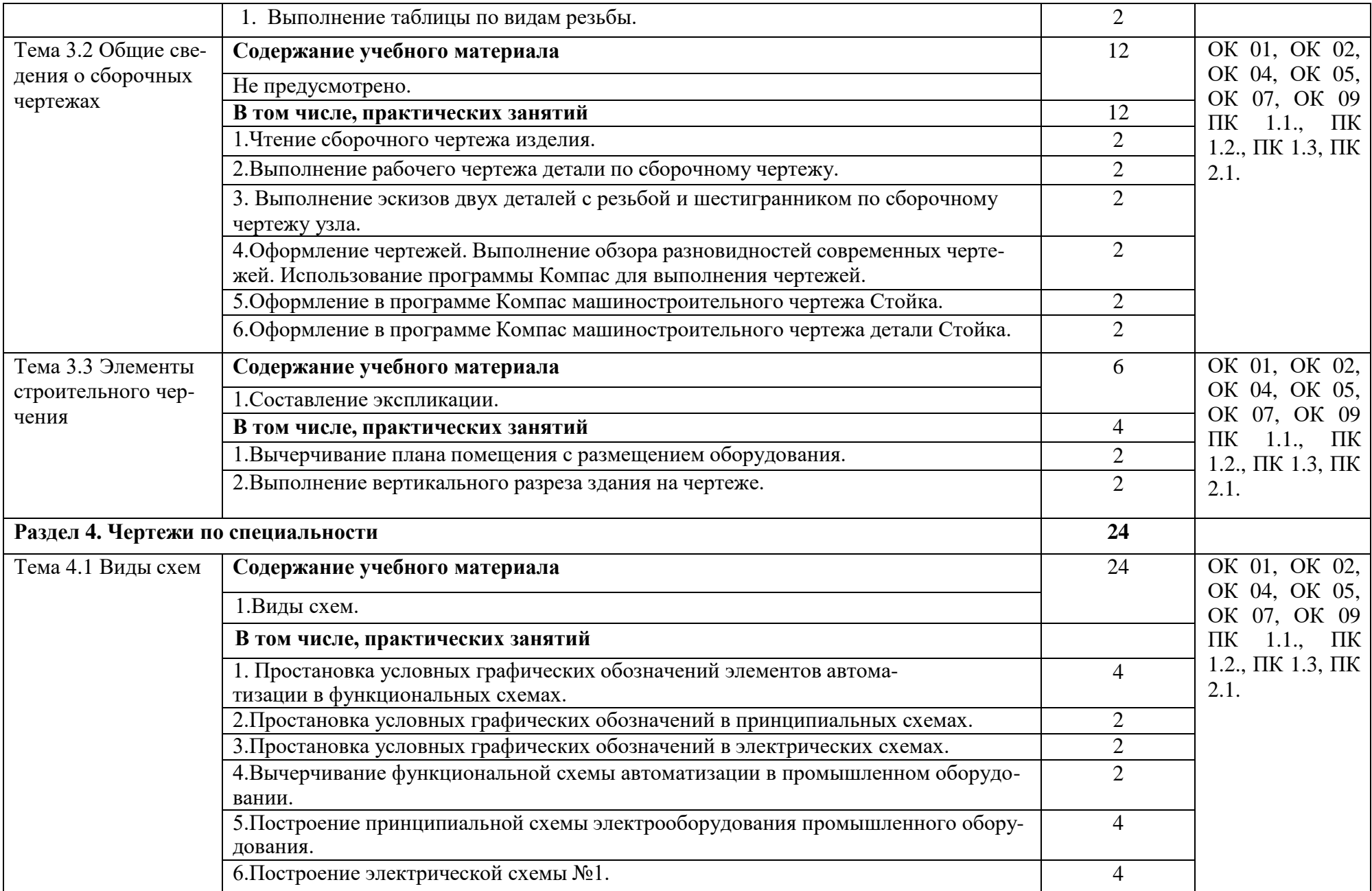

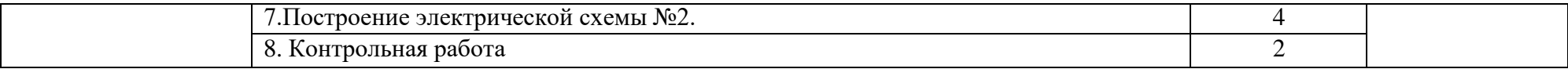

### **3. УСЛОВИЯ РЕАЛИАЦИЯ ПРОГРАММЫ УЧЕБНОЙ ДИСЦИПЛИНЫ**

### **3.1. Для реализации программы учебной дисциплины должны быть предусмотрены следующие специальные помещения:**

Кабинет «Инженерная графика», оснащенный оборудованием:

- индивидуальные чертежные столы, комплекты чертежных инструментов (готовальня, линейки, транспортир, карандаши марок «ТМ», «М», «Т», ластик, инструмент для заточки карандаша);

- рабочее место преподавателя, оснащенное ПК, образцы чертежей по курсу машиностроительного и технического черчения; объемные модели геометрических фигур и тел, демонстрационная доска, техническими средствами обучения: оргтехника, персональный компьютер с лицензионным программным обеспечением:

- операционная система MS Windows 10;

- САПР Компас v.19.

#### **3.2. Информационное обеспечение реализации программы**

Для реализации программы библиотечный фонд образовательной организации должен иметь печатные и/или электронные образовательные и информационные ресурсы, рекомендуемые для использования в образовательном процессе.

#### **3.2.1. Печатные издания:**

1. Муравьев С.Н. Инженерная графика: учебник для студ. учреждений сред. проф. образования. - 3-е изд., испр. – М.: Издательский центр «Академия», 2018. – 320 с.

#### **1.2.2. Электронные издания (электронные ресурсы)**

1. <http://www.ing-grafika.ru/>

2. <http://window.edu.ru/>

#### **1.2.3. Дополнительные источники** (при необходимости)

1. Боголюбов С.К. Инженерная графика: Учебник для средних специальных учебных заведений. -3-е изд., испр. и дополн. - М.: Машиностроение, 2012.

2. Левицкий В.С. Машиностроительное черчение. - М., 2014.

3. Миронов Б.Г., Панфилова Е.С. Сборник упражнений для чтения чертежей по инженерной графике: Учеб. пособие для студ. сред. проф. учеб. заведений - М.: Машиностроение, 2015.

4. ЕСКД, Общие правила выполнения чертежей: Сборник - М.: Издательство стандартов, 2006.

5. ЕСКД, Основные положения: Сборник - М.: Издательство стандартов, 2006.

6. ЕСКД, Правила выполнения чертежей различных изделий: Сборник - М.: Издательство стандартов, 2006.

### **4. КОНТРОЛЬ И ОЦЕНКА РЕЗУЛЬТАТОВ ОСВОЕНИЯ УЧЕБНОЙ ДИС-ЦИПЛИНЫ**

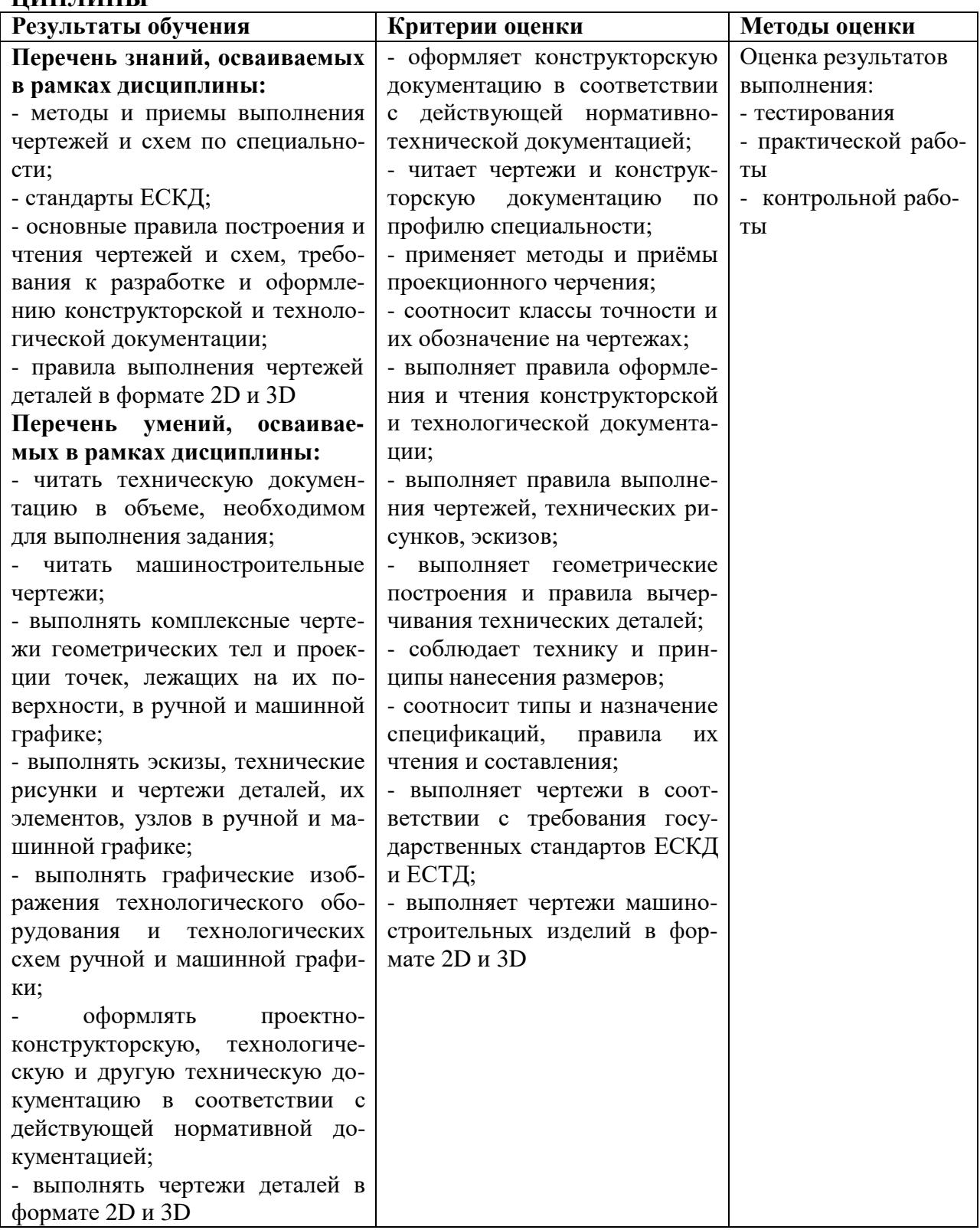